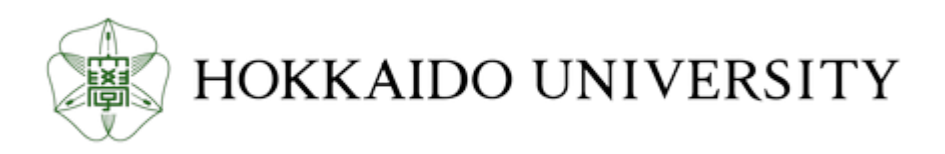

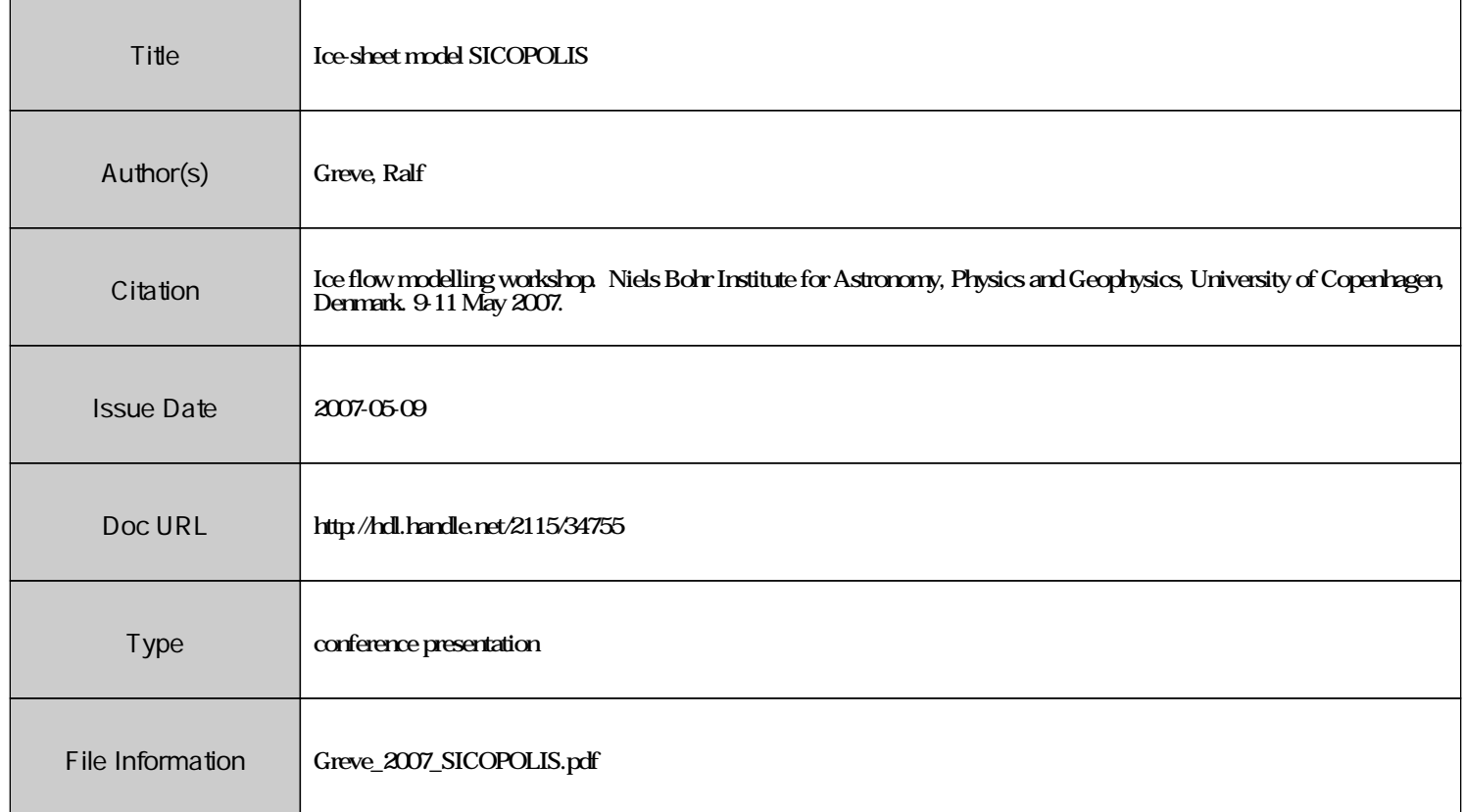

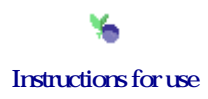

# **Ice-sheet model SICOPOLIS**

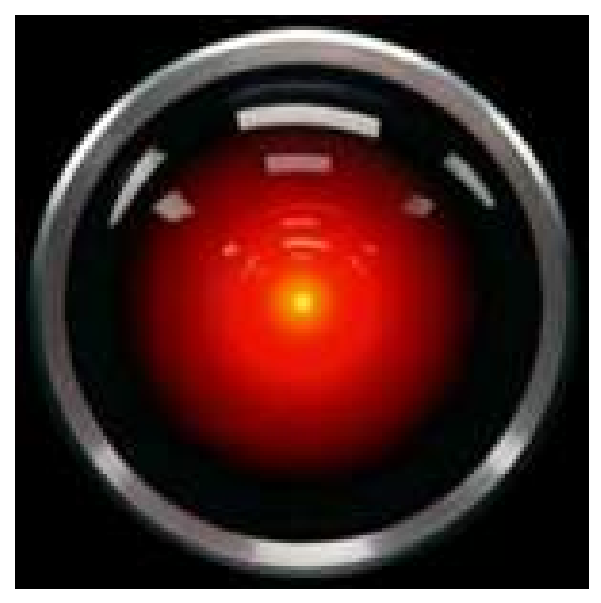

HAL 9000's iconic camera eye

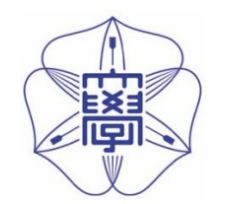

#### Ralf Greve

*Institute of Low Temperature Science, Hokkaido University, Sapporo, Japan*

Presentation held at the *Workshop on Ice Flow Modelling,* Niels Bohr Institute for Astronomy, Physics and Geophysics, University of Copenhagen, Denmark, 2007-05-09.

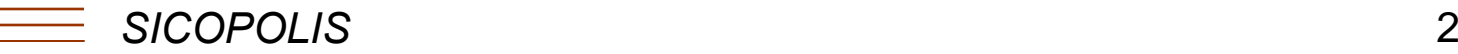

#### **SICOPOLIS**

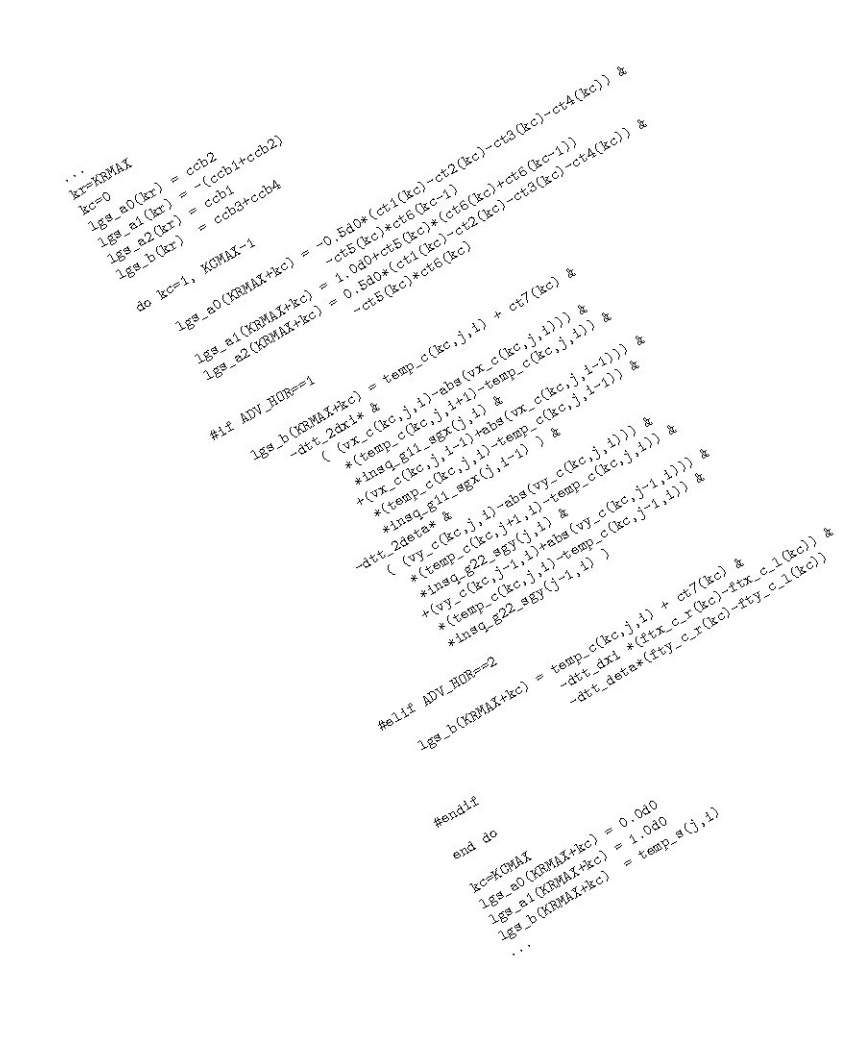

 "SImulation **COde** for **POLythermal** Ice Sheets"

 $\rightarrow$  three-dimensional, dynamic/thermodynamic, prognostic, large-scale ice sheet model (written in Fortran 90).

#### **Timeline**

- 1993: 2-D flow-line version of SICOPOLIS applied to the Greenlandic EGIG line.
- 1994: First operational 3-D version of SICOPOLIS for the Greenland ice sheet.
- 1995: Version for the Antarctic ice sheet.
- 1996: EISMINT Phase 1 experiments.
- 1997: Version for the entire northern hemisphere.
- 1998: Version for the north-polar ice cap of Mars.
- 2000: EISMINT Phase 2 simplified-geometry experiments.

 $\mathcal{S}$  3

# **Timeline**

- 2001: "Grand Unification":
	- All versions included in a single program  $\rightarrow$  SICOPOLIS V1.0.
- 2002: Module for the Fennoscandian ice sheet.
- 2004: Spatially variable geothermal heat flux implemented.
- 2005: Module for the south-polar ice cap of Mars.
- 2006: ISMIP HEINO experiments.
- 2007: Implementation of a simple treatment for the north-east ice stream of the Greenland ice sheet (NEGIS)
	- $\rightarrow$  SICOPOLIS V2.8, current version.

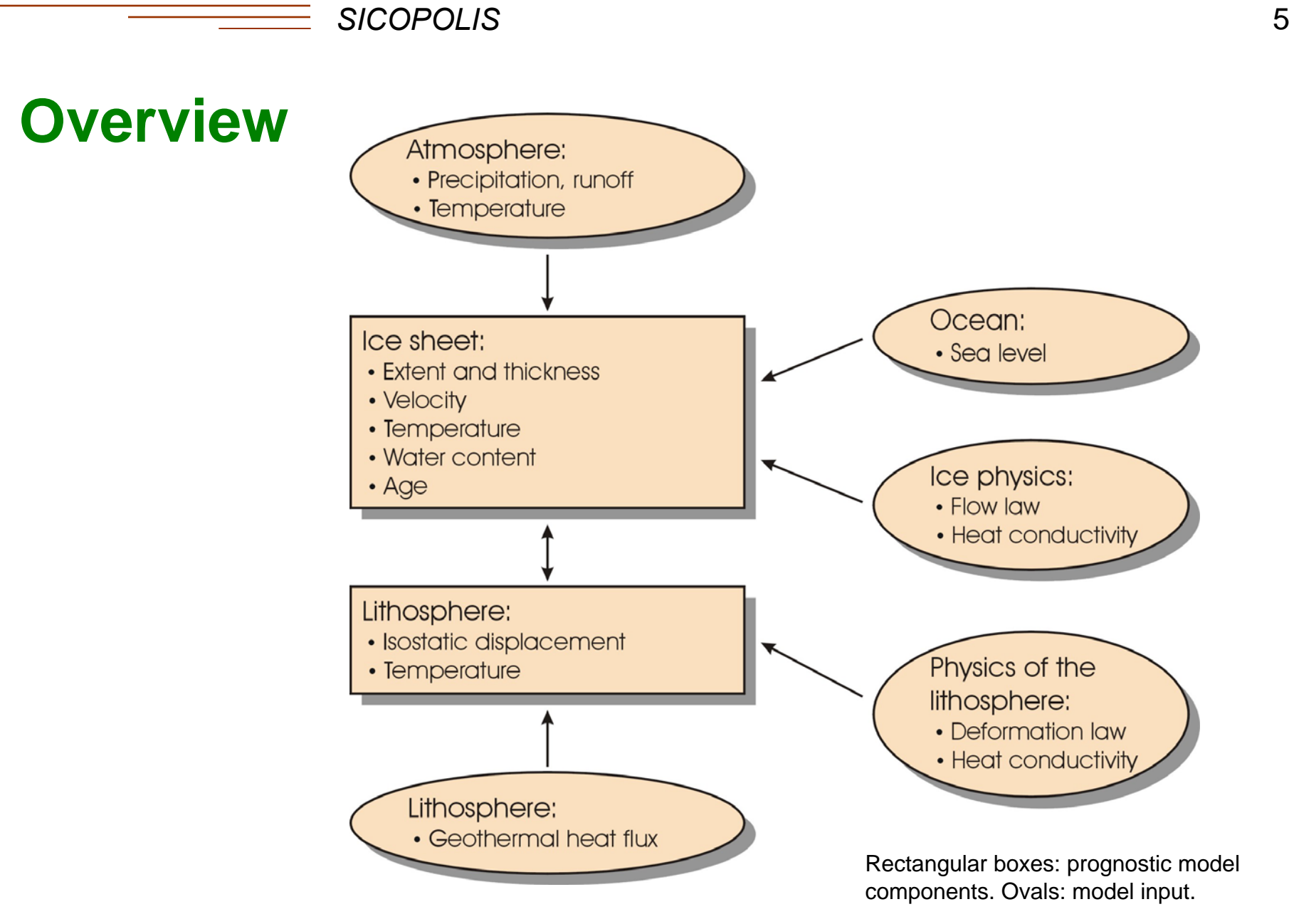

# **Field equations (SIA)**

• Non-linear viscous flow law (Glen):

 $D = EA(T', \omega) f(\sigma) t^{D}, \qquad f(\sigma) = \sigma^{n-1}, \quad n = 3$ 

• Stresses:

$$
p = \rho g(h - z), \quad (t_{xz}, t_{yz}) = -p \nabla h, \quad \sigma = \sqrt{t_{xz}^2 + t_{yz}^2}
$$

• Horizontal velocity:

$$
\mathbf{v}_{\mathrm{h}} = \mathbf{v}_{\mathrm{b}} - \left( 2(\rho g)^n |\nabla h|^{n-1} \int\limits_{b}^{z} A(T', \omega) \left( h - z' \right)^n \mathrm{d}z' \right) \times \nabla h
$$

• Ice thickness equation:

$$
\frac{\partial H}{\partial t} = -\nabla \cdot \mathbf{q} + a_{s} - a_{b} \Rightarrow \frac{\partial h}{\partial t} = \nabla \cdot (D\nabla h) + a_{s} - a_{b} + \frac{\partial b}{\partial t}
$$

# **Field equations (SIA)**

• Temperature equation (cold ice):

$$
\frac{\partial T}{\partial t} + \mathbf{v} \cdot \text{grad } T = \frac{1}{\rho c} \frac{\partial}{\partial z} \left( \kappa \frac{\partial T}{\partial z} \right) + \frac{2}{\rho c} EA(T') \sigma^{n+1}
$$

• Water-content equation (temperate ice):

$$
\frac{\partial \omega}{\partial t} + \mathbf{v} \cdot \text{grad } \omega = \frac{2}{\rho L} EA(\omega) \sigma^{n+1} - D(\omega) + \text{CCC}
$$

• Age:

$$
\frac{\partial A}{\partial t} + \mathbf{v} \cdot \text{grad } A = 1
$$

# **Field equations (lithosphere)**

• Temperature equation:

$$
\frac{\partial T}{\partial t} + \frac{\partial b}{\partial t} \frac{\partial T}{\partial z} = \frac{\kappa_{\rm r}}{\rho_{\rm r} c_{\rm r}} \frac{\partial^2 T}{\partial z^2}
$$

• Isostatic bedrock adjustment:

LLRA: 
$$
\frac{\partial b}{\partial t} = -\frac{1}{\tau_{\rm iso}} \left( b - (b_0 - \frac{\rho}{\rho_{\rm a}} H) \right)
$$

ELRA: Elastic thin-plate equation + relaxing asthenosphere

#### **Boundary and transition conditions**

- Free surface: Surface temperature, surface mass balance (external forcing).
- Cold-temperate transition surface (CTS): Continuity of temperature, no-slip, energy balance  $(\rightarrow$  Stefan-type matching condition).
- Ice base:

Continuity of temperature, energy balance  $(\rightarrow$  basal melting), Weertman-type basal sliding.

• Lithosphere base: Geothermal heat flux.

### **Boundary and transition conditions**

• Margin:

Sea level surrounding the ice sheet.

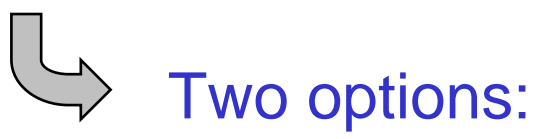

- Ice thickness set to zero at the coast.
- Marine-ice parameterization: Ice can spread into the sea as long as sea-bed elevation ≥ threshold value z<sub>mar</sub>. Causes sometimes problems... &

# **Orthogonal coordinates on the Earth's surface**

- Contravariant coordinates  $x^1$ ,  $x^2$  on a sphere of radius  $R_{\rm a}$ .
- Covariant metric tensor:

$$
\mathsf{g}=\left(\begin{array}{cc}g_{11}&0\\0&g_{22}\end{array}\right)
$$

• All model equations are re-formulated in the general coordinates *x*1, *x*2.

# **Orthogonal coordinates on the Earth's surface**

• Options:

Cartesian coordinates in the stereographic plane:

$$
x^{1} = x, \quad x^{2} = y,
$$
  
\n
$$
g_{11} = g_{22} = \frac{1}{K^{2} \left(1 + \frac{x^{2} + y^{2}}{(2R_{e}K)^{2}}\right)^{2}}, \quad K = \cos^{2} \frac{\theta_{0}}{2}
$$
  
\nstandard parallel (in co-latitude)

Geographical coordinates  $\lambda$  (longitude),  $\varphi$  (latitude):

$$
x^1 = \lambda
$$
,  $x^2 = \varphi$ ,  $g_{11} = R_e^2 \cos^2 \varphi$ ,  $g_{22} = R_e^2$ 

*Ralf Greve (ILTS)*

# **Sigma transformation**

- Vertical ice columns mapped on [0,1] intervals.
- Separate mappings for cold-ice layer, temperate-ice layer, lithosphere (rock) layer

 $\rightarrow$  vertical coordinates  $\zeta_c, \, \zeta_t, \, \zeta_r.$ 

 $\zeta_c = 1$  $z = h(x,y,t)$ • Cold-ice layer: Densification of grid points close to the base sigma transformation → parameter *<sup>a</sup>*. $z = z_m(x,y,t)$ 

 $\zeta_c = 0$ 

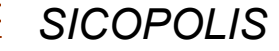

#### **Numerical solution technique**

- Finite difference (FD) method.
- Staggered grid (Arakawa-C grid):

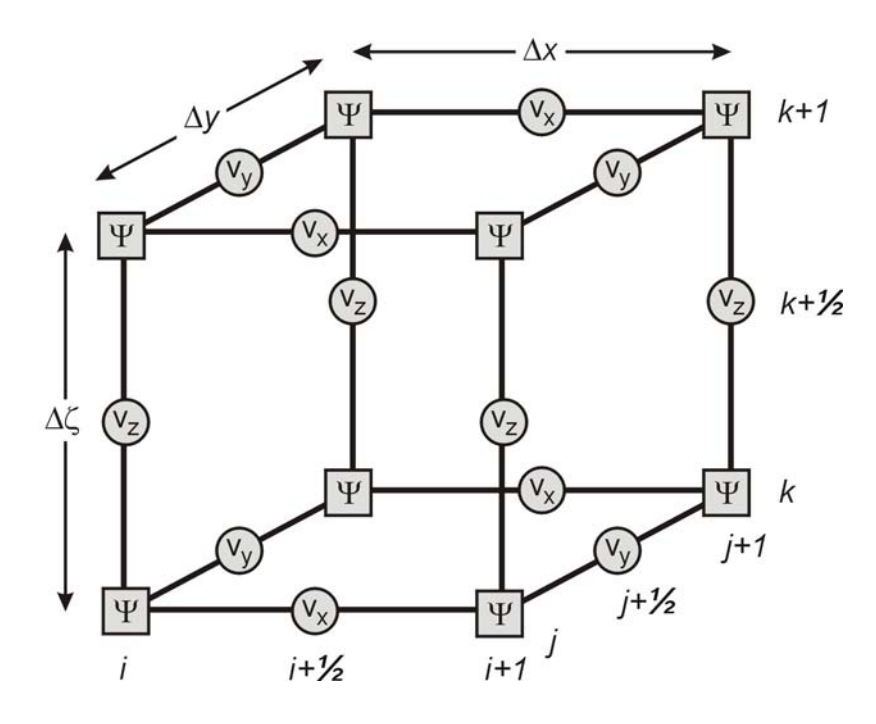

- Velocities  $(v_x, v_y, v_z)$  and volume fluxes  $(q_x, q_y)$  are defined in between grid points.
- Other field quantities  $(\Psi)$ are defined on grid points.

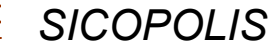

#### **Numerical solution technique**

- 2<sup>nd</sup>-order central differences for diffusive terms.
- 1<sup>st</sup>-order upstreaming for advective terms.
- Time-stepping (ice thickness equation):
	- Time-step *Δt* (same for velocity and isostasy).
	- **Over-implicit** in the linear part, explicit in the non-linear part.
- Time-stepping (temperature, water content and age):
	- Time-step *Δt* (integer multiple of *Δt*). ~
	- Implicit in the vertical, explicit in the horizontal derivatives.

#### **Output files**

- <rname>.log: Lists the main specifications of simulation <rname>.
- <rname>.ser:

Time-series file which contains global parameters.

- Time, t
- Surface-temperature anomaly, D\_Ts, or glacial index, glac\_ind (forcing)
- Sea level, z\_sl (forcing)
- Maximum ice thickness, H\_max
- Maximum ice elevation, zs\_max
- Ice volume, V\_g
- Volume of the temperate ice,  $V$  t
- Freshwater production due to melting and calving,  $V$  fw
- Sea-level equivalent of ice volume, z\_sle
- Ice area, Aib
- Area covered by temperate ice, Atb
- Water drainage due to basal melting, V\_bm
- Water drainage from the temperate layer, V\_tld
- Maximum thickness of the temperate layer, H\_t\_max
- Maximum surface velocity, vs\_max

#### **Output files**

• <rname>.core:

Time-series file which contains parameters for selected locations xx.

- Time, t
- Surface-temperature anomaly, D\_Ts, or glacial index, glac\_ind (forcing)
- Sea level, z\_sl (forcing)
- Thickness, H\_xx
- Surface velocity, v\_xx
- Basal temperature, T\_xx
- Basal frictional heating, Rb\_xx

For the Greenland ice sheet, these data are written for six locations: GRIP (xx=GR), GISP2 (xx=G2), Dye 3 (xx=D3), Camp Century (xx=CC), NorthGRIP (xx=NG), NEEM (xx=N1).

•  $\langle$  -  $\langle$  -  $\rangle$  -  $\langle$   $\rangle$  -  $\langle$   $\rangle$  -  $\langle$   $\rangle$  -  $\langle$   $\rangle$  -  $\langle$   $\rangle$  -  $\langle$   $\rangle$  -  $\langle$  -  $\rangle$  -  $\langle$  -  $\rangle$  -  $\langle$  -  $\rangle$  -  $\langle$  -  $\rangle$  -  $\langle$  -  $\rangle$  -  $\langle$  -  $\rangle$  -  $\langle$  -  $\rangle$  -  $\langle$  -  $\rangle$  -  $\langle$  -  $\rangle$  - Complete set of fields for selected time-slices  $(\leq 20)$ .

#### **Further features**

- + Thoroughly commented source code (in English).
- + Many options: polythermal mode on/off, etc.
- + No additional libraries required.
- + Very fast due to over-implicit ice-thickness solver (10 km resolution for Greenland no problem on PC).
- o No graphical user interface (GUI).
- No ice shelves.
- No adaptive time-stepping.
- No professional software management.

#### **Acknowledgements**

- Koli Hutter, Reinhard Calov, Imke Hansen, Roland Warner, Bernd Mügge, Sascha Knell, Thomas Zwinger, Ryoji Takahama, Shoko Otsu …
	- … for contributions to the development of the theory and the computer model.